## **SAP Mantenimiento de Planta (PM)**

*Principales Transacciones de Datos Maestros*

## http://es.erp-docs.com

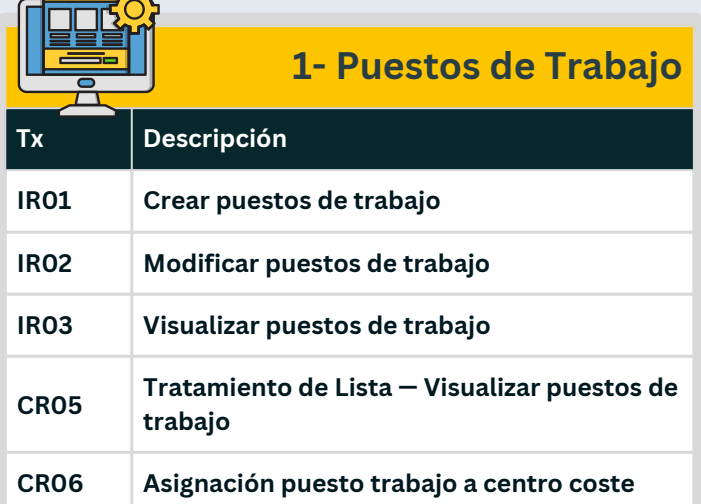

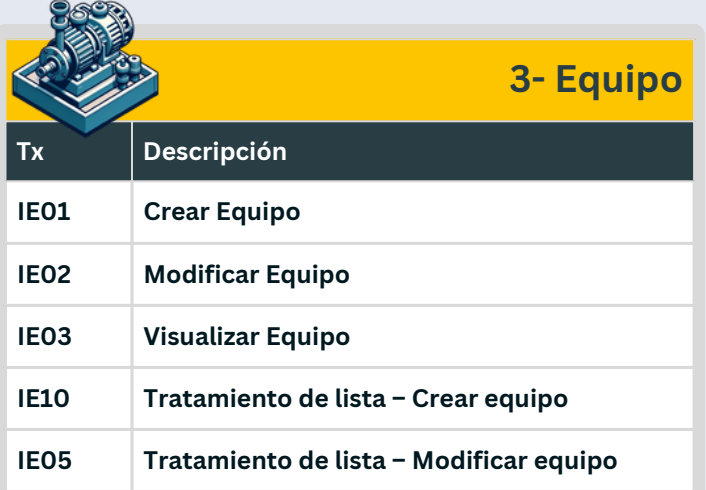

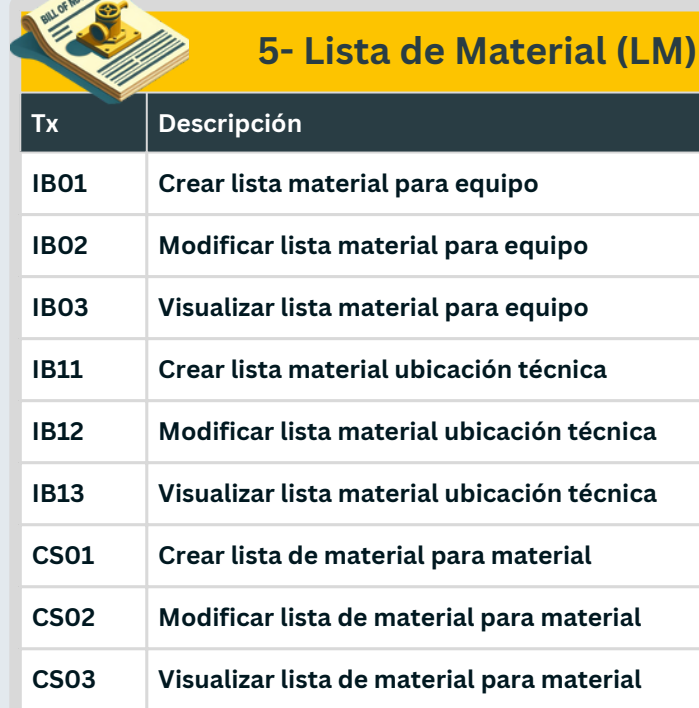

ATENIAL

**IH05 Representación de estructura para material**

**CS15 Utilización de material**

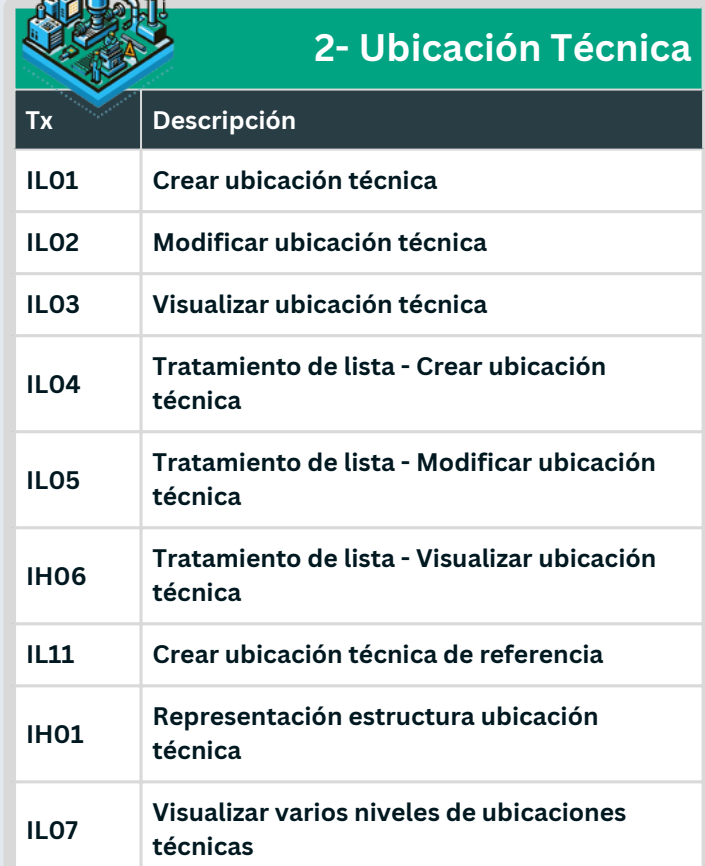

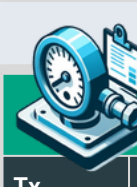

## **IE05 Tratamiento de lista – Modificar equipo 4- Ubicación Técnica**

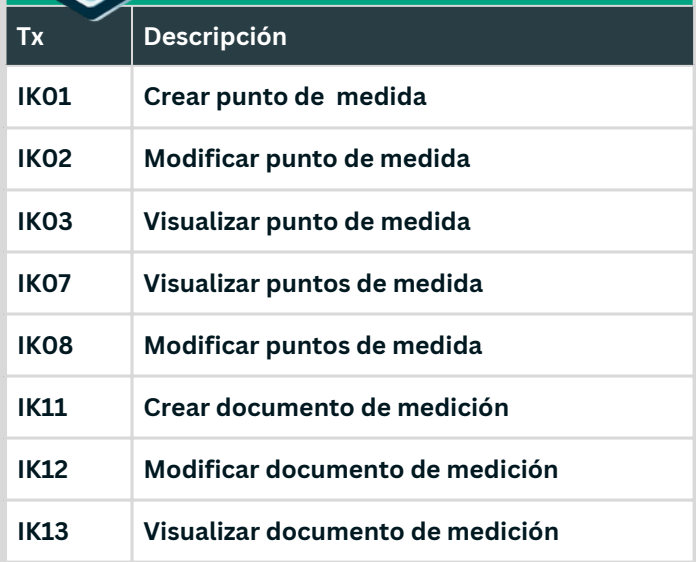

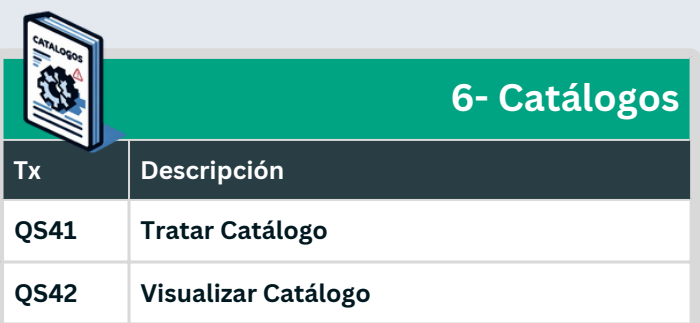